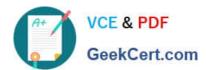

# 1Z0-1042-22<sup>Q&As</sup>

Oracle Cloud Platform Application Integration 2022 Professional

# Pass Oracle 1Z0-1042-22 Exam with 100% Guarantee

Free Download Real Questions & Answers PDF and VCE file from:

https://www.geekcert.com/1z0-1042-22.html

100% Passing Guarantee 100% Money Back Assurance

Following Questions and Answers are all new published by Oracle
Official Exam Center

- Instant Download After Purchase
- 100% Money Back Guarantee
- 365 Days Free Update
- 800,000+ Satisfied Customers

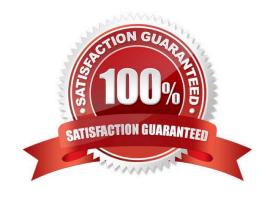

# https://www.geekcert.com/1z0-1042-22.html

2024 Latest geekcert 1Z0-1042-22 PDF and VCE dumps Download

#### **QUESTION 1**

Which schema is used for defining the field structure of an analytic object?

- A. Apache Avro schema
- B. XSDschema
- C. Database schema
- D. XSL Schema

Correct Answer: A

Explanation: Using Schemas to Define the Fields of Analytics ObjectsYou can import an Apache Avro schema file to define the field structure of your analytics object. To import a schema file, your analytics object must not have any fields

defined. The namespace and object name in your schema file must match the name of the analytics object that you created.

After you create your analytics object, click Import Schema.

The file browser dialog box appears.

Select a validAvro schema file from your computer and click Open. For more information about Avro schemas, see Apache Avro. The field structure defined in the schema file appears in the Fields section.

Click Save.

The fieldstructure defined in your Avro schema file is imported to your analytics object. https://docs.oracle.com/en/cloud/paas/iot-cloud/iotgs/using-schemas-define-fields- analytics-objects.html

#### **QUESTION 2**

Your organization maintains two SOA Cloud Service instances used separately for testing and production.

What is the best method for setting the property values and endpoint addresses that may be unique to each environment while deploying the same SOA composite application to both instances?

- A. Update any required values for changed properties or endpoint addresses in the Fusion Middleware Control web application immediately following the deployment of the SOA archive.
- B. Edit the application\\'s configuration plan to dynamically retrieve values for properties and endpoint addresses from the environment upon deployment.
- C. Define specific properties and endpoint addresses within the deployment descriptors contained within each of two versioned SOA archives.
- D. Create two configuration plans that contain the environment-specific values for properties and endpointaddresses.

Correct Answer: D

# VCE & PDF GeekCert.com

#### https://www.geekcert.com/1z0-1042-22.html

2024 Latest geekcert 1Z0-1042-22 PDF and VCE dumps Download

#### **QUESTION 3**

Which Enterprise Application System can be integrated with Oracle Internet of Things (IoT) Cloud Service?

- A. any system capable of receiving HTTP connections or making HTTP requests
- B. only systems which are deployed on Windows or Unix platform
- C. a system which exposes REST Service
- D. a system which exposes WSDL

Correct Answer: C

Explanation: https://docs.oracle.com/en/cloud/paas/iot-cloud/iotgs/integrating-oracle- integration-cloud-service-oracle-iot-cloud-service.html

#### **QUESTION 4**

When considering the management of plan entitlements in the API Platform Cloud Service, which two statements are valid?

- A. Two entitlements of the same plan cannotpoint to the same entire API, or to the same action in an API.
- B. A given API can only be entitled by one plan at a time.
- C. You must have Service Manager role permissions to manage plan entitlements.
- D. An entitlement is the relationship between a plan and an API that defines how a client application can access the API.
- E. A given plan defines entitlements to only one specific API.

Correct Answer: AD

Explanation: https://docs.oracle.com/en/cloud/paas/api-platform-cloud/apfad/manage-api- entitlements.html#GUID-F11CD88F-F269-41B1-8236-3FC3D62014B1 Understand API EntitlementsAn entitlement is the relationship between an API and a Plan that defines how a client application can access the API. There is a many-to-many relationship between plans and APIs. A given plan can haveentitlements to multiple APIs; for example, to group related APIs. A given API can be entitled by multiple plans; for example, to provide different quality of service criteria. Note that two entitlements of the same plan cannot point to the same entire API, or to the same action in an API.

#### **QUESTION 5**

Which two are types of style patterns available while creating integration with Oracle Integration Cloud (OIC)?

- A. Notification
- B. Metadata
- C. Orchestration
- D. Map Data

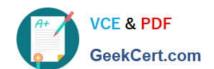

### https://www.geekcert.com/1z0-1042-22.html

2024 Latest geekcert 1Z0-1042-22 PDF and VCE dumps Download

Correct Answer: CD

Explanation: https://docs.oracle.com/en/cloud/paas/integration-cloud- service/icsug/creating-integrations.html#GUID-FC613C76-F566-4673-BC10- CC893958C8D6

<u>Latest 1Z0-1042-22 Dumps</u>

1Z0-1042-22 Study Guide

1Z0-1042-22 Exam Questions